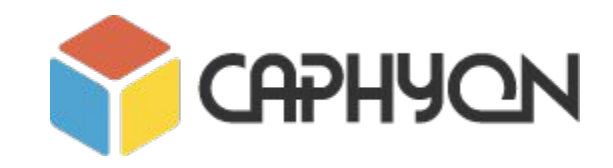

## **STL - Principles and Practice**

**Victor Ciura** - Technical Lead, Advanced Installer **Gabriel Diaconița** - Senior Software Developer, Advanced Installer http://www.advancedinstaller.com **CAPHYON**

## **Agenda**

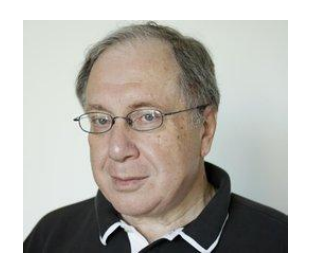

### **Part 0: STL Intro. Part 1: Containers and Iterators**

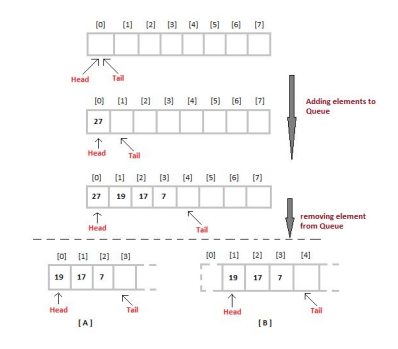

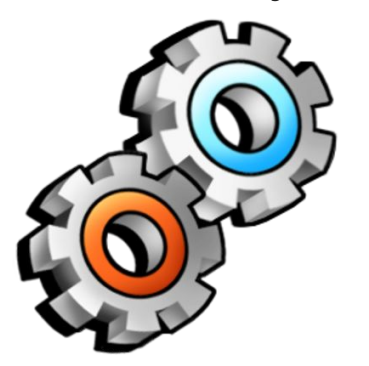

**Part 2: STL Function Objects and Utilities Part 3-4: STL Algorithms Principles and Practice**

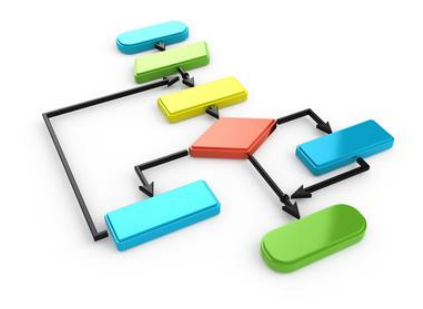

# Part 0: **STL Introduction**

## **STL** Short History

- Early on ('70s) Stepanov recognized the full potential for generic programming (first implementations in **Ada**)
- In 1990, **Alex Stepanov** and **Meng Lee** of Hewlett Packard Laboratories extended C++ with a library of class and function templates which has come to be known as the **S**tandard **T**emplate **L**ibrary.
- This brilliant work was recognized by **Andrew Koenig** who led efforts for its introduction to the ISO C++ committee for standardization.
- Documentation and implementation work was completed with the help of **David Musser**.
- In 1994, STL was adopted as part of ANSI/ISO Standard C++.
- STL adoption was helped by HP's decision to make its implementation (Stepanov) freely available on the Internet (1994).

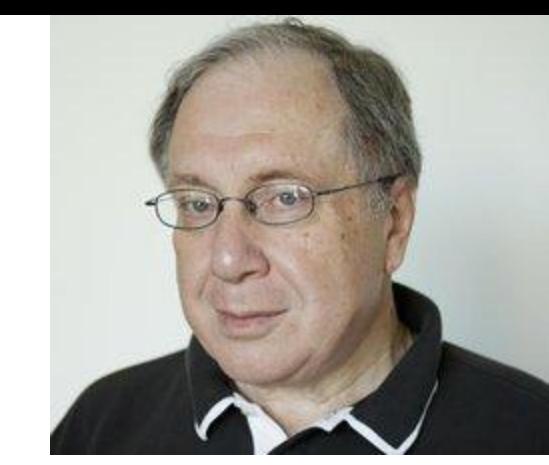

# **STL and Its Design Principles**

*Generic Programming*

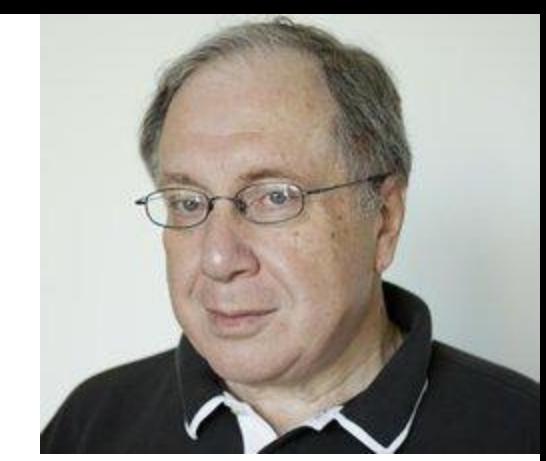

- algorithms are associated with a **set of common properties** Eg. op  $\{ +, *, \text{ min}, \text{ max} \}$  => associative operations => reorder operands => parallelize + reduction (std::accumulate)
- find the most general representation of algorithms (**abstraction**)
- exists a **generic algorithm** behind every WHILE or FOR loop

**Alexander Stepanov** (2002), https://www.youtube.com/watch?v=COuHLky7E2Q

# **STL and Its Design Principles**

*Generic Programming*

● specify correct and **complete interfaces**

(eg. binary search should return the insertion point)

- look for interface **symmetry** (eg. stable sort, stable partition)
- **Iterators** are good (addresses are real in the machine) => ability to refer data through some handle
- Iterators should have fast comparison and dereferencing
- the STL library should be (easily) **extended** with other algorithms & data structures

**Alexander Stepanov** (2002), https://www.youtube.com/watch?v=COuHLky7E2Q

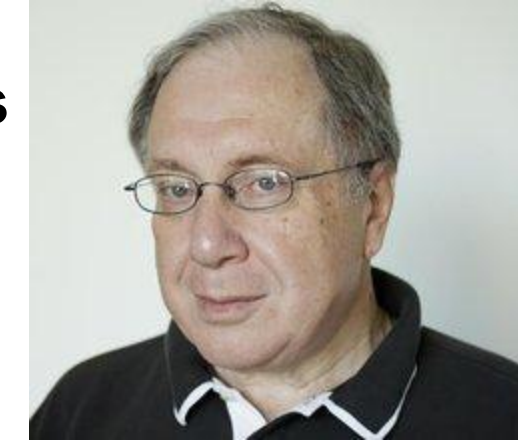

## **STL Data Structures**

- they implement whole-part semantics (copy is deep members)
- 2 objects never intersect (they are separate entities)
- 2 objects have separate lifetimes
- STL algorithms work only with *Regular* data structures
- **Semiregular** = *Assignable* + *Constructible* (both *Copy* and *Move* operations)
- **Regular** = Semiregular + *EqualityComparable*
- *●* => STL assumes **equality** is always defined (at least, equivalence relation)

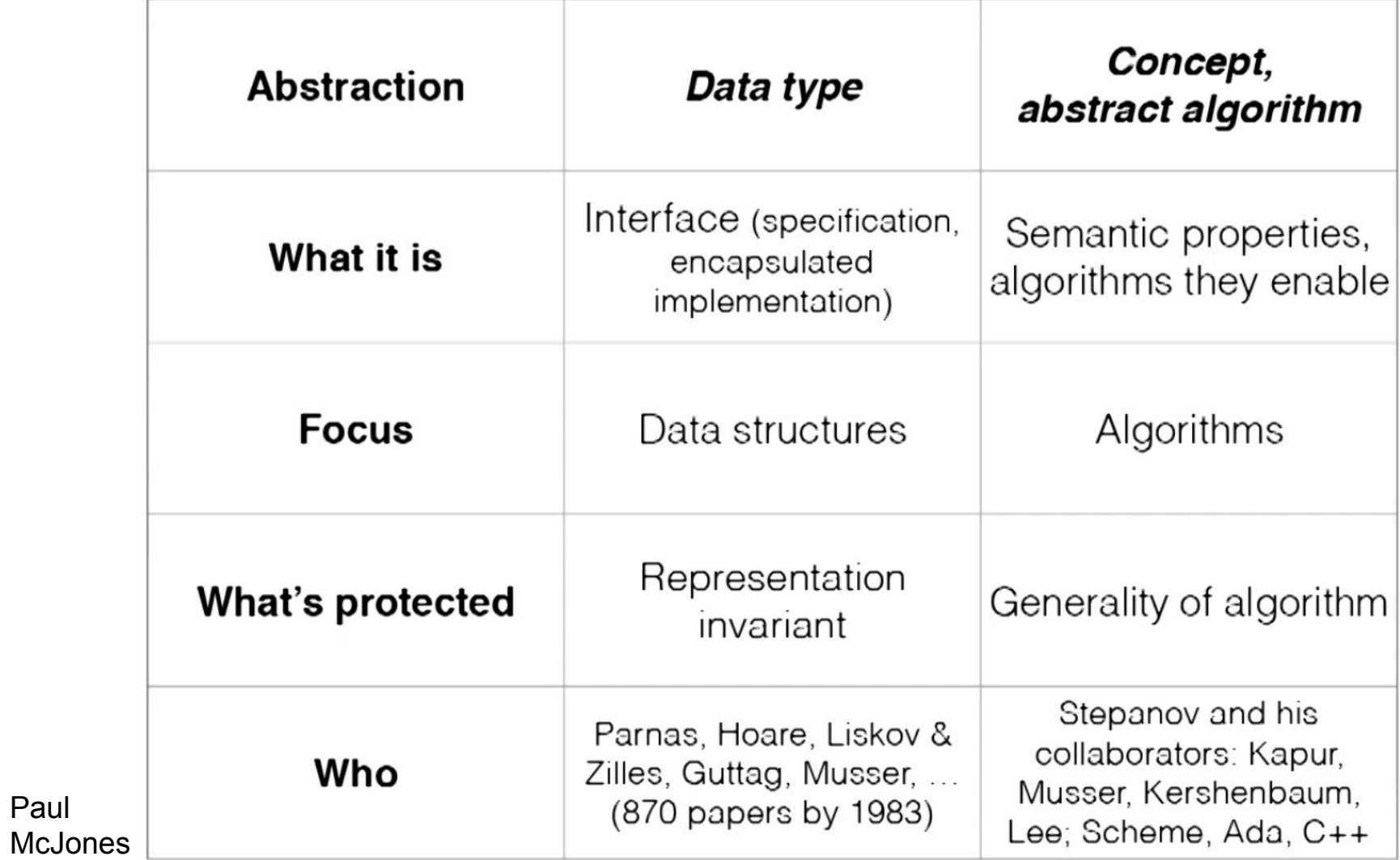

Paul

## **Generic Programming Drawbacks**

- abstraction penalty
- implementation in the interface
- early binding
- horrible error messages (*no formal specification* of interfaces, **yet**)
- duck typing
- algorithm could work on some data types, but fail to work/compile on some other new data structures (different iterator category, no copy semantics, etc)

We need to fully specify requirements on algorithm types => **Concepts**

## Part 1: **Containers and Iterators**

### **Containers**

- STL offers an assortment of containers (of different types).
- STL publicizes the **time** and **storage complexity** of its containers (Big-O notation).
- STL containers grow and shrink in size automatically.
- STL provides built-in algorithms for processing containers.
- STL is **extensible** which means that users can add new containers and new algorithms such that:
	- STL algorithms can process STL containers as well as user-defined containers
	- User-defined algorithms can process STL containers as well user-defined containers
- STL provides **iterators** that make the containers and algorithms **generic** and **efficient**.

### **Containers**

- The containers are class **templates**.
- When you declare a container, you specify the **type** of the elements that the container will hold.
- Containers can be constructed with *initializer lists*.
- They have member functions for adding, removing, accessing elements and other common operations.
- The container manages the **storage** space that is allocated for its elements (they even support custom memory allocators).
- Access to elements is always performed via **iterators**.
- Most containers have at least several member functions in **common**, and share functionalities.
- Choosing the best container for the particular task depends not only on the offered functionality, but also on its efficiency for different workloads.

### **Container Categories**

- Sequence containers
	- array
	- vector
	- list, forward\_list
	- deque
- Associative containers
	- set, multiset
	- map, multimap
- Unordered associative containers (hashed key)
	- unordered\_set, unordered\_multiset
	- unordered\_map, unordered\_multimap
- Container adapters
	- stack
	- queue
	- priority\_queue

### **Sequence Containers**

- Sequence containers maintain the **ordering** of inserted elements that you specify.
- A **vector** container behaves like an array, but can automatically grow as required.
- An **array** container has some of the strengths of vector, but the length is not flexible.
- A **list** container is a doubly linked list that enables bidirectional access, fast insertions, and fast deletions anywhere in the container, but you cannot randomly access an element in the container.
- A **forward list** container is a singly linked list the forward-access version of list.
- A **deque** container allows for fast insertions and deletions at the beginning and end of the container.

### **Associative Containers**

- In associative containers, elements are inserted/kept in a **pre-defined order**.
- A **map**, sometimes referred to as a *dictionary*, consists of key/value pairs.
- A **set** is just an ordered container of unique elements the value is also the key.
- Both map and set only allow one instance of a key or element to be inserted into the container (for multiple instances, use **multiset** and **multimap**).
- Allow for retrieval of values by key in **logarithmic** time.

### **Unordered Associative Containers**

- They use **hash tables** for fast retrieval and insertion.
- Container keys are **hashed** on insertion.

(a custom hasher must be provided for user-defined key types).

- STL automatically provides predefined hash functions for **builtin types**. (integers, chars, std::string, pointers, etc.)
- In hashed containers, elements are inserted/kept in buckets.
- Allow for very fast retrieval of values by key (in **constant** time).

### **Containers Adapters**

- A container adapter is a variation of a sequence or associative container that restricts the interface for simplicity and clarity (very specialized).
- Container adapters do not support **iterators**.
- A **queue** container follows FIFO (first in, first out) semantics. **push() pop() front() back()**
- A **stack** container follows LIFO (last in, first out) semantics. **push() pop() top()**
- A **priority\_queue** container is organized such that the element that has the highest value (according to a specified predicate) is always first in the queue. **push() pop() top()**
- They are usually implemented (internally) with **deque**, **list** or **vector**.

### **Containers vector<T>**

- Similar to a C-array
- A back insertion sequence container (elements are arranged in order of insertion)
- Provides random access iterator
- Provides constant amortized complexity for push back()
- Various constructors:
	- empty constructor: **vector<int> v;**
	- with a specific size: **vector<int> v(10);**
	- copy constructor: **vector<int> v(other);**
	- initializer list: **vector<int> v = { 5, 8, 13, 0, 6 };**
- Working with vector size:
	- get current size: **v.size();**
	- resize vector and add new elements: **v.resize(100,42);**
	- erase elements: **v.erase(v.begin(), v.begin()+5);**
	- clear all elements: **v.clear();**

### **Containers vector<T>**

- Get iterators for start and end positions: **v.begin(); v.end();**
- Get reverse iterators for start and end: **v**.rbegin(); **v.rend();**
- Adding at the end: **v.push\_back(42);**
- Inserting at a specific position: **v.insert(v.begin()+5, 42);**

for (**size t** i = 0; i < v.size(); ++i) { cout << v[i]; }

for(vector<string>::iterator it = v.begin(); it != v.end();  $++it$ ) { cout << \*it; }

```
for (auto it = v.begin(); it != v.end(); ++it) { cout << *it; }
```

```
for (auto it = v.begin(), end = v.end(); it != end; ++it { cout << *it; }
```
**std::for each**(v.begin(), v.end(), **[]**(const **auto** & val) { cout << val; });

**for**(const **auto** & val : **v**) { cout  $\langle \langle$  val; }

## **Containers list<T>**

- A doubly linked list.
- Back insertion sequence (supports both forward and backward operations).
- Various constructors.
- Similar methods like **vector<T>**
- Adding at the beginning: list.push front(42);
- Get reference to the first element: **list.front();**
- Splice the elements of two lists: list1.splice(list1.end(), list2);
- Merge elements of two lists: **list1.merge(list2);**
- Sort a list: **list.sort();**
- Make unique elements: list.unique ();
- Remove all elements matching a specific criteria: **list.remove if( Predicate()** );

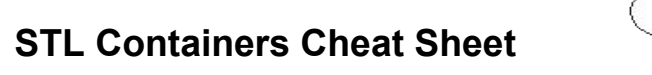

#### http://homepages.e3.net.nz/~djm/cppcontainers.html

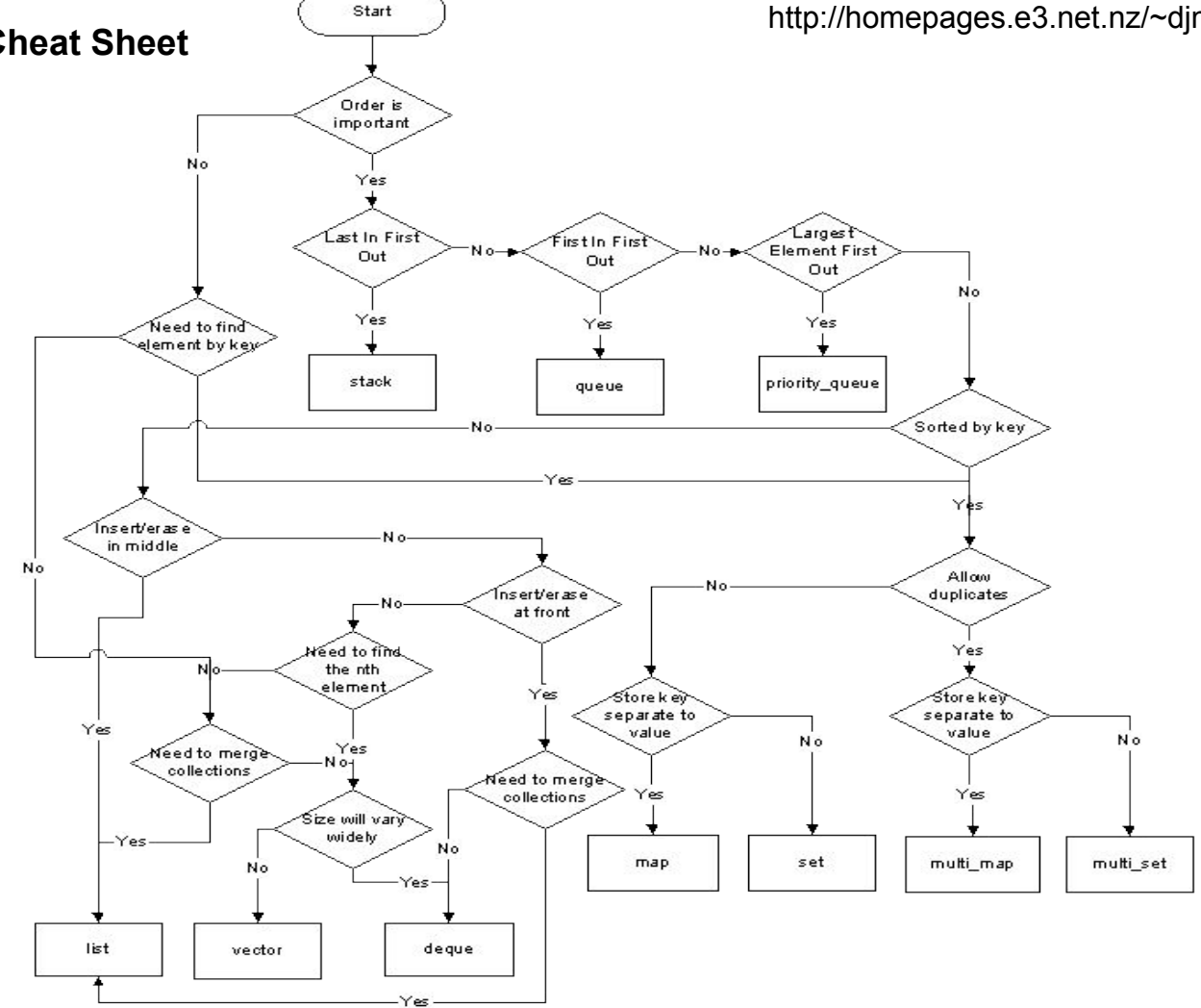

### **SAMPLE: C style array vs std::vector**

Scenario: We need to store a non-fixed number of integer values. << **C**lassic approach >>

```
int * numberArray = new int[currentNumberRow];int currentNumberRoom = 5; // number of numbers we can store, it will grow as needed
int lastAddedIndex = -1; // array index of last added number
void addNumber(int number)
{
   if (lastAddedIndex < currentNumberRoom - 1)
 {
     numberArray[++lastAddedIndex] = number; // enough room, just add number
 }
else // no room, array muścacch this
 {
    int * moreNumberRoom = new int[currentNumberRoom * 2]; // double the available room
     memcpy(moreNumberRoom, numberArray, currentNumberRoom * sizeof(int)); // copy old numbers in new array
    currentNumberRoom = \text{curve} = \text{curve} + \text{curve} + \text{curve} + \text{curve} + \text{curve} + \text{curve} + \text{curve} + \text{curve} + \text{curve} + \text{curve} + \text{curve} + \text{curve} + \text{curve} + \text{curve} + \text{curve} + \text{curve} + \text{curve} + \text{curve} + \text{curve} + numberArray \equiv moreNumberRoom; \frac{1}{2} put new numbers in place of old array
    addNumber(nmber); \sqrt{ } now we can do the insertion
 }
}
.........
int at47 = numberArray[47];
                                                                                  Can you spot any issues with 
                                                                                               this code?
                                                Should call delete<sup>[]</sup> on old array after
                                                memcpy, we have a memory leak!
                                                                                               Possible buffer overflow!
                                                                                               Array may have less than 48 elements
                                 Typo. No harm done, compiler will
```
### **SAMPLE: C style array vs std::vector**

Scenario: We need to store a non-fixed number of integer values.  $<<$  C++ STL approach  $>>$ 

e vi

```
Can you spot any is with
                                                              Quicker to write
std::vector<int> numberVector;
numberVector.reserve(5);
void addNumber(int number)
{
  numberVector.push back(number);
}
.........
int at47 = numberVector.at(47);
                                                         ●
                                                         ●
                                                         ●
                                                             Easier to read
                                                             Highly resilient to bugs
                                                             No performance loss
                                                             Code is generic
                                     Will throw std::out_of_range exception
                                     in case of overflow
```
### **Iterators**

- **Iterators** are the mechanism that makes it possible to *decouple* **algorithms** from **containers**.
- **Algorithms** are *template functions* parameterized by the **type of iterator**, so they are not restricted to a single type of container.
- An iterator represents an abstraction for a memory address (**pointer**).
- An iterator is an **object** that can iterate over elements in an STL container or range.
- All containers provide iterators so that algorithms can access their elements in a *standard* way.

### **Iterators**

- You can use iterator operators such as  $++$  and -- to move forward or backward in a range.
- Iterators have different properties and behavior, depending on their **category** (**iterator traits**).
- Instead of being defined by specific *types*, each category of iterator is defined by the **operations**  that can be performed on it.
- There are five kinds of iterators: **InputIterator, OutputIterator, ForwardIterator, BidirectionalIterator, RandomAccessIterator.**

Eg.

A **pointer** supports all of the operations required by *RandomAccessIterator*, so a pointer can be used anywhere a RandomAccessIterator is expected.

### **Iterator Categories**

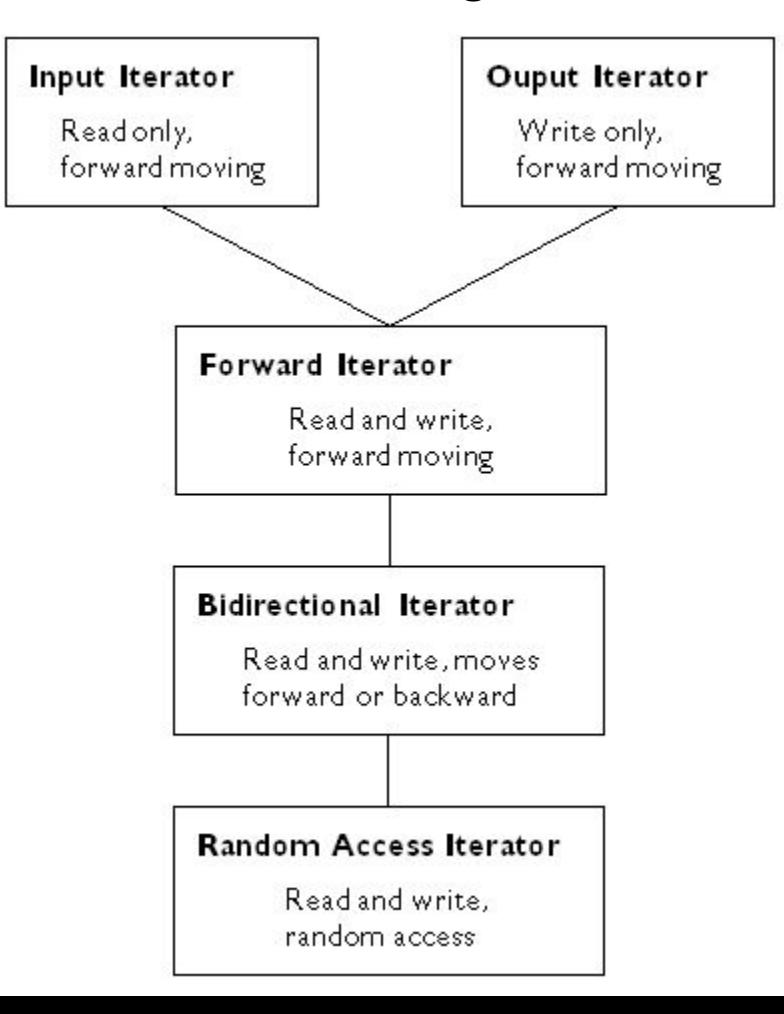

#### **Iterators**

### **STL Ranges**

- STL ranges are always semi-open intervals: **[b, e)**
- Get the beginning of a range/container: **v.begin();** or **begin(v)**;
- You can get a reference to the first element in the range by: **\*v.begin();**
- You cannot dereference the iterator returned by: **v.end();** or **end(v);**

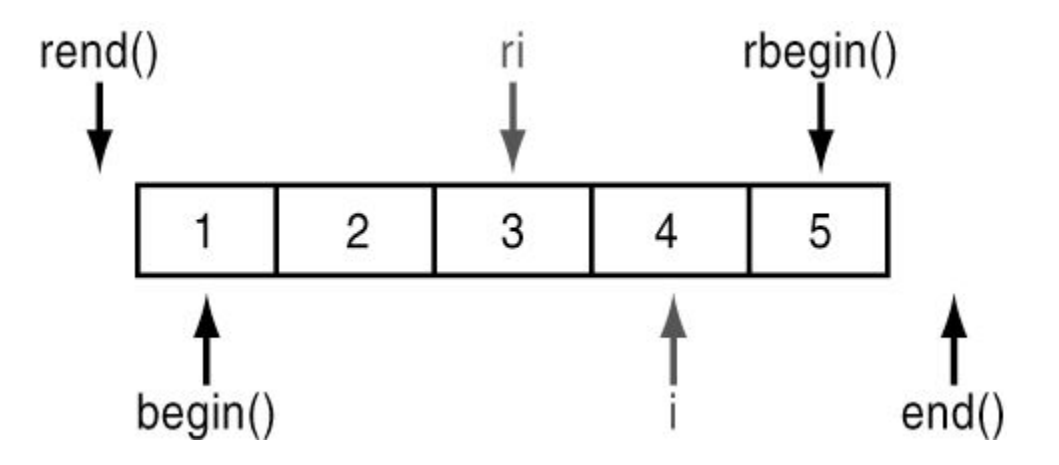

### **SAMPLE: C style iteration vs STL Iterators**

Scenario: Refactor existing code so that is prints numbers in reverse order  $<<$  C approach  $>>$ 

```
vector<int> numbers = \{ 1, 549, 3, 52, 6 \};
for (unsigned int n = 0; n < numbers.size(); +n)
   cout << numbers[n] << " ";
vector<int> numbers = \{ 1, 549, 3, 52, 6 \};
for (unsigned int i= numbers.size(); i>= \theta; ++i).
  cout \langle\langle numbers[n] \langle\langle " ";
                                                                             Output: 1 549 3 52 6
                                                                             Output: ???
        Can you spot any issues with 
                   this code?
                                                                             Code will execute forever! We just need 
                                                                              the decrement operator
...or do we?Old code forgotten during refactoring. 
                                                                             Compiler will catch this
```
### **SAMPLE: C style iteration vs STL Iterators**

Scenario: Refactor existing code so that is prints numbers in reverse order  $\leq$  STL Iterator approach  $\geq$ 

```
vector<int> numbers = \{ 1, 549, 3, 52, 6 \};
 for (auto i = numbers.begin(), endIt = numbers.end(); i != endIt; ++i)
   cout \langle \cdot \rangle^* it \langle \cdot \rangle^* ":
vector<int> numbers = \{ 1, 549, 3, 52, 6 \};for (auto it = numbers.rbegin(), endIt = numbers.rend(); i != endIt; ++it)
  cout \lt\lt *it \lt\lt " ";
                                                                                          Output: 1 549 3 52 6
                                                                                          Output: 6 52 3 549 1
        Can you spot any issues with 
                   this code?
                                                                             Old code forgotten during refactoring. 
                                                                             Compiler will catch this
```
### **SAMPLE: C style iteration vs STL Iterators**

Scenario: Refactor existing code so that is prints numbers in reverse order  $\leq C+11$  range-for approach  $\geq$ 

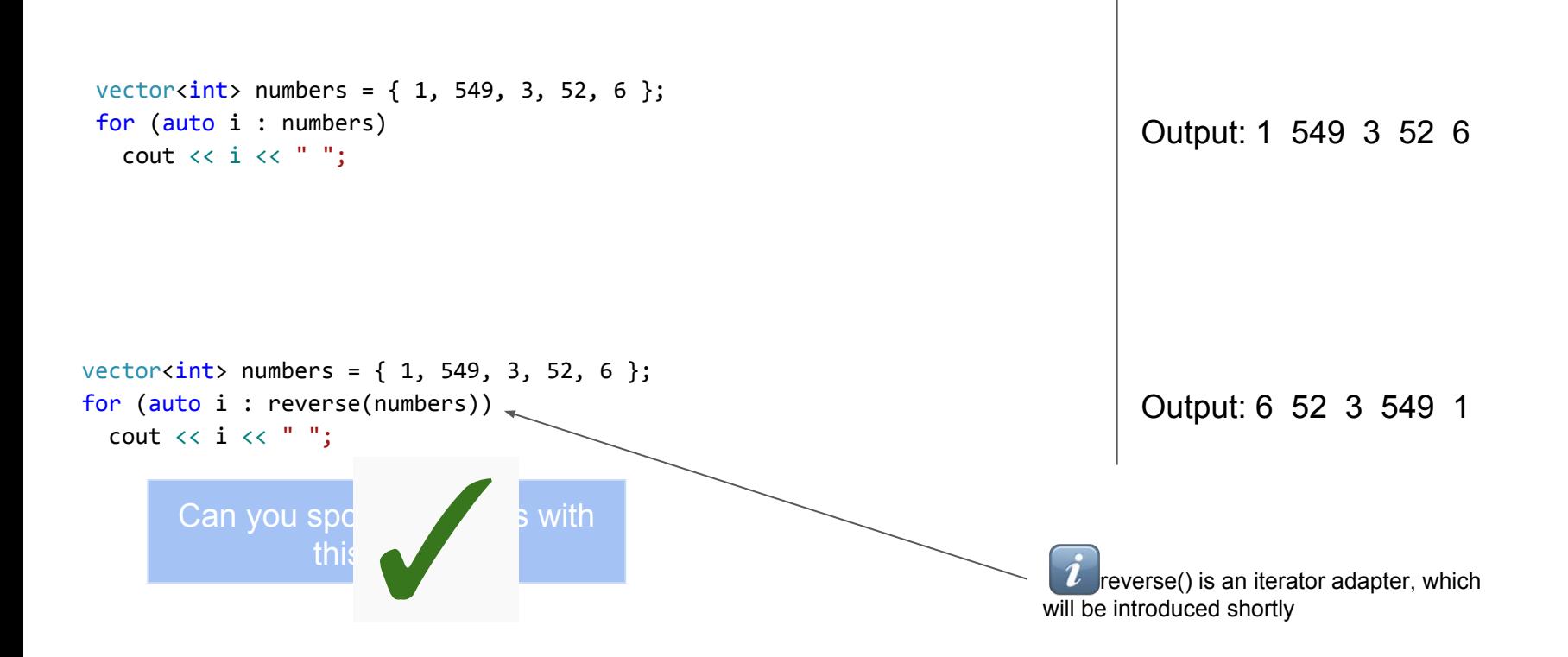

**An iterator adapter that helps iterate a collection in reverse order**

```
Eg.
  std::vector<int> values;
C style:
  for (int i = values.size() - 1; i >= 0; --i)
     cout << values[i] << endl;
STL+Lambdas:
  for each( values.rbegin()), values.rend(),
            [] (const string & val) { cout << val << endl; } );
Range-for, using adapter:
  for ( auto & val : reverse(values) ) { cout \ll val \ll endl; }
```
**An iterator adapter that helps iterate a collection in reverse order**

```
namespace detail
{
   template <typename T>
  struct reversion wrapper
\{ T & mContainer; 
   };
}
/**
  * Helper function that constructs 
  * the appropriate iterator type based on ADL.
  */
template <typename T>
detail::reversion wrapper<T> reverse(T && aContainer)
{ 
   return { aContainer }; 
}
```
**An iterator adapter that helps iterate a collection in reverse order**

```
namespace std
{
   template <typename T>
  auto begin(detail::reversion wrapper<T> aRwrapper)
\{ return rbegin(aRwrapper.mContainer);
 }
   template <typename T>
  auto end (detail::reversion wrapper<T> aRwrapper)
\{ return rend(aRwrapper.mContainer);
 }
```
}

**An iterator adapter, that helps iterate through a container's value\_type pair SECOND value**

```
Eg.
```

```
std::map<int, string> m;
```

```
for each( MakeSecondIterator(m.begin()), MakeSecondIterator(m.end()),
          [ (const string & val) { cout << val << endl; } );
```
**for** ( auto & v : **IterateSecond**(m) ) { cout << val << endl; }

```
template <typename Iter>
class MapSecondIterator : public std::iterator<std::bidirectional_iterator_tag, 
                                                typename Iter::value_type::second_type>
{
public:
   MapSecondIterator() {}
   MapSecondIterator(Iter aOther) : i(aOther) {}
  inline MapSecondIterator & operator++() {...}
  inline MapSecondIterator operator++(int) {...}
  inline MapSecondIterator & operator--() {...}
  inline MapSecondIterator operator--(int) {...}
  inline bool operator==(MapSecondIterator aOther) const \{\ldots\}inline bool operator!=(MapSecondIterator aOther) const \{\ldots\} inline reference operator*() { return i->second; }
   inline pointer operator->() { return &i->second; }
private:
   Iter i;
```

```
};
```

```
/**
  * Helper function that constructs 
  * the appropriate iterator type based on ADL.
  */
template <typename Iter>
inline MapSecondIterator<Iter> MakeSecondIterator(Iter aIter)
{ 
   return MapSecondIterator<Iter>(aIter);
}
Eg.
  std::map<int, string> m;
  for each( MakeSecondIterator(m.begin()), MakeSecondIterator(m.end()),
            [ (const string & val) { cout << val << endl; } );
```

```
namespace detail {
   template <typename T>
   struct IterateSecondWrapper
\{ T & mContainer;
   };
}
namespace std {
   template <typename T>
   auto begin(detail::IterateSecondWrapper<T> aWrapper)
\{ return MakeSecondIterator( begin(aWrapper.mContainer) );
 }
   template <typename T>
   auto end(detail::IterateSecondWrapper<T> aWrapper)
\{ return MakeSecondIterator( end(aWrapper.mContainer) );
 }
}
```

```
/**
  * Helper function that constructs 
  * the appropriate iterator type based on ADL.
  */
template<typename T>
detail::IterateSecondWrapper<T> IterateSecond(T && aContainer)
{
   return { aContainer };
}
Eg.
  std::map<int, string> m;
  for ( auto & v : IterateSecond(m) ) { cout << val << endl; }
```